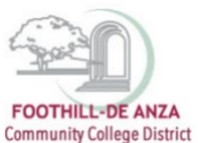

If needed, enlarge this document on your screen to view the images.

#### **LOG INTO MYPORTAL**

- 1. Enter your campuswide id (cwid)
- 2. Enter your password

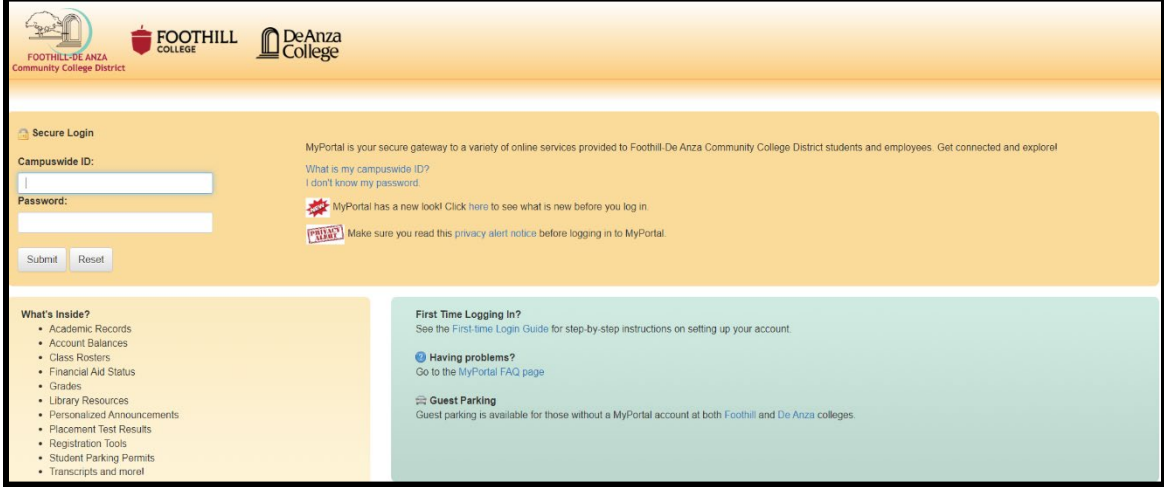

### **SELECT THE "STUDENT SUCCESS ANALYTICS" APP**

1. On the left-hand navigation panel, select "Apps."

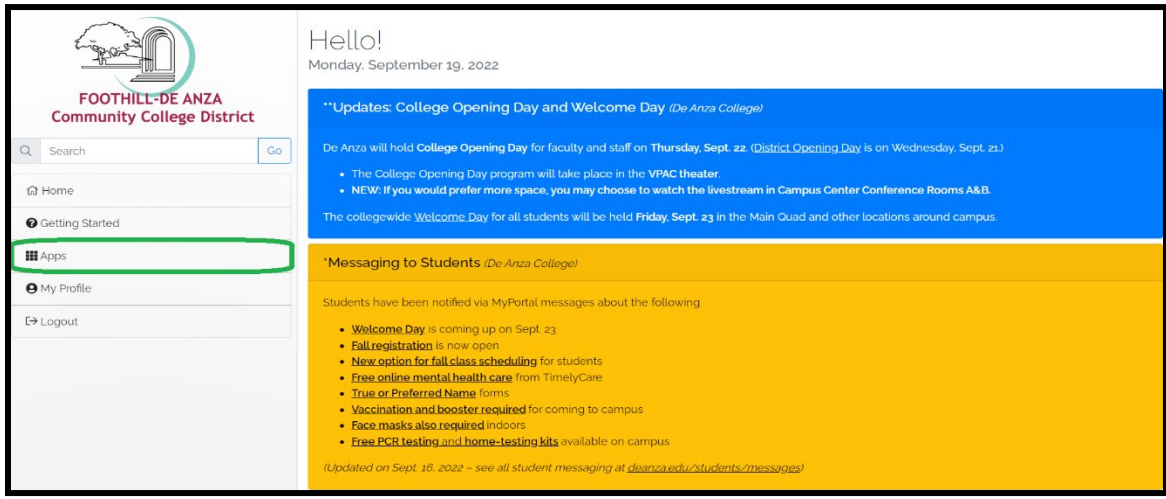

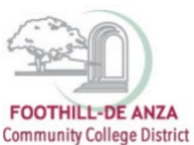

- Staf H  $\mathcal{G}_n$ SE<mark>CO</mark>VA C KnowBe4 ClockWork  $\overline{\mathsf{O}}$ Benefits<br>Enrollment De Anza<br>Handshake De Anza's<br>CONNECT Email &<br>Calendar ClockWorl  $\frac{1}{2\alpha}$ CourseLeaf Cybers Cornerstone curity Employee<br>Employee<br>Forms 霜  $\overline{\mathcal{O} \cdot}$ 结结节  $p$ *m*a $p$ <sup>2</sup> $m$ e*p* **Office**  $\overline{a}$ IJ  $\Rightarrow$ Office 365 **Inquiry Tool** Nuventiy Payroll Refun Employee Employee<br>Safety Pyramed<br>Health Training VPN Tracdat Approva Services for<br>Employees Admin Resource 寰 **Burning**  $\leq$ slate سترانس ĩ. **MAXIENT mm**  $\Box$  $\cdots$ 25Live Room Student<br>Dashboard Surplus<br>Request Technical<br>Support Zoom Vide<br>Conferencin Report Studer SARS (r Slate Student Succes<br>Analytic Logo Conduct System Violations &
- 2. Scroll down to the "Staff" section, and select the "Student Success Analytics" app.

3. Tip: If you star the "Student Success Analytics" app, it will always appear in your list of favorite apps each time you log into MyPortal.

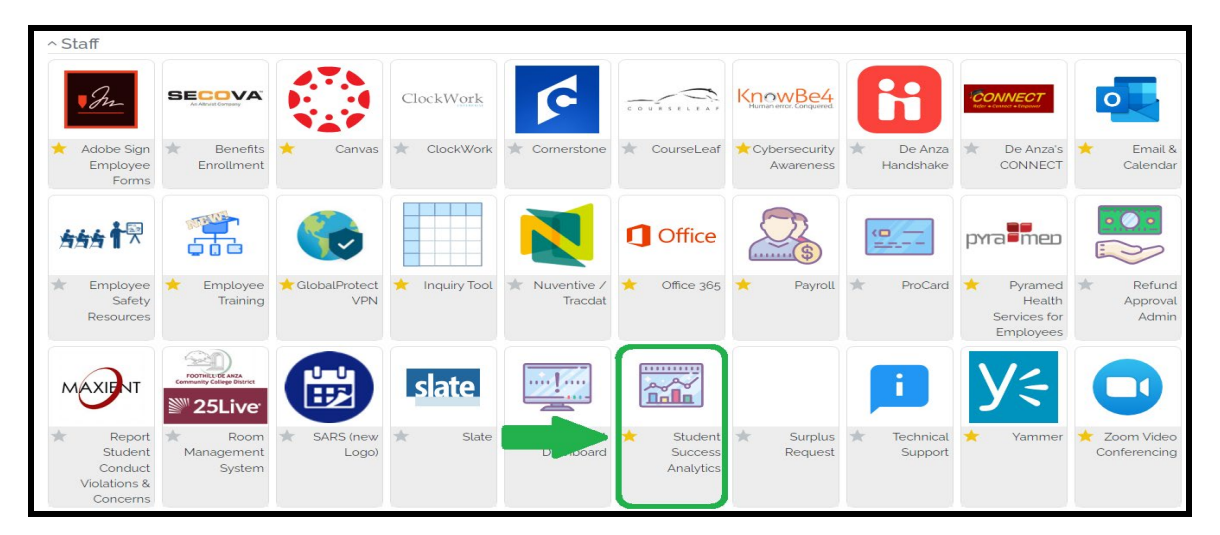

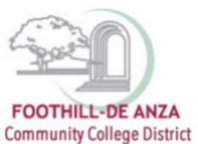

### **SELECT "PRECISION CAMPUS"**

1. Select "Precision Campus" to access the FHDA online data tool.

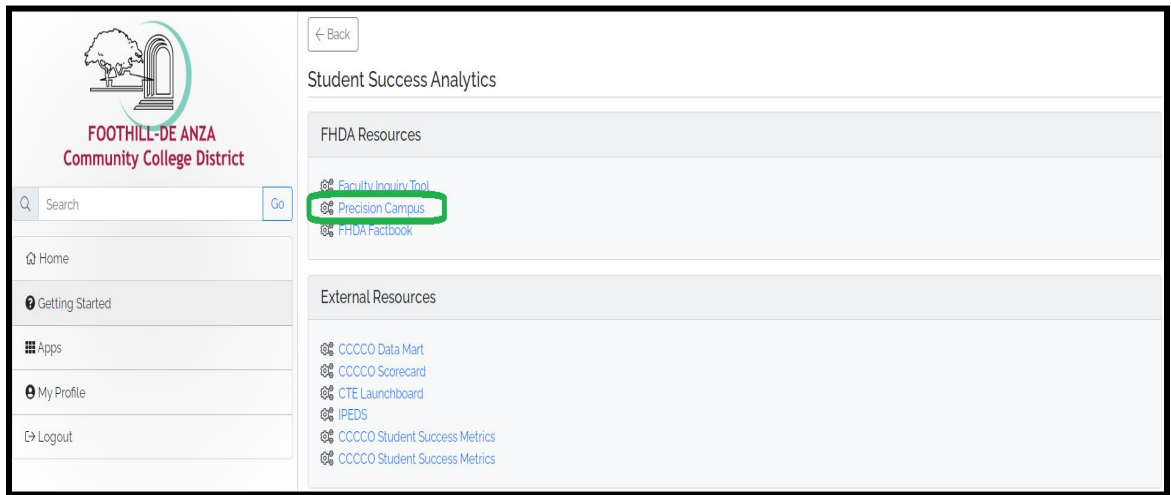

#### **ACCESSING COURSE SUCCESS WITH DISPROPORTIONATE IMPACT DATA**

1. Select "Student Equity."

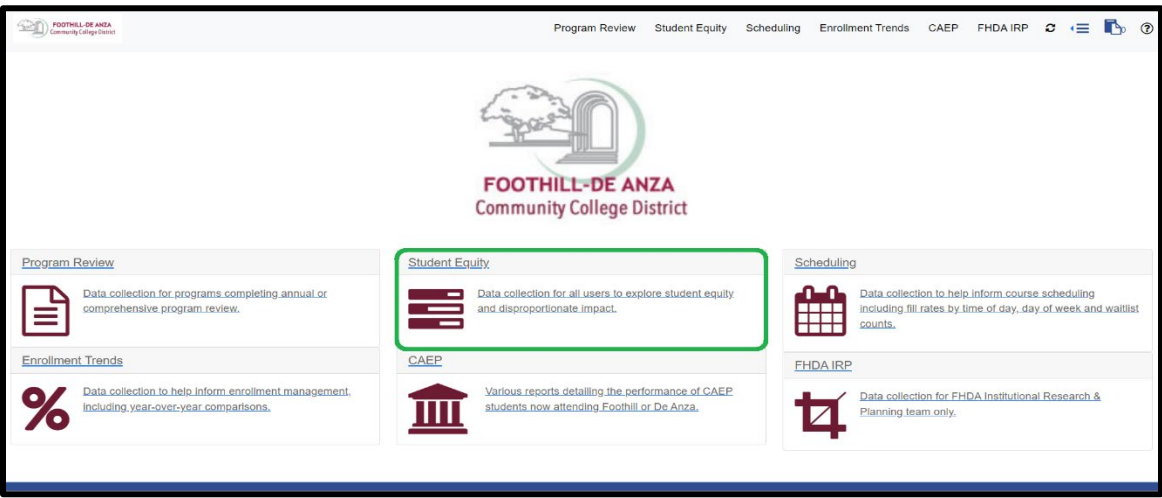

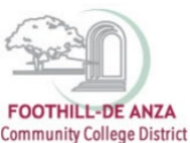

- 2. Currently, there are three "Course Success with Disproportionate Impact" reports:
	- **a. Course Success with Disproportionate Impact**
		- course level, all users have access
	- **b. Course Success with Disproportionate Impact (dean)**
		- section and course levels, only deans have access
	- **c. Course Success with Disproportionate Impact (faculty)**
		- section level, only faculty have access to their individual sections

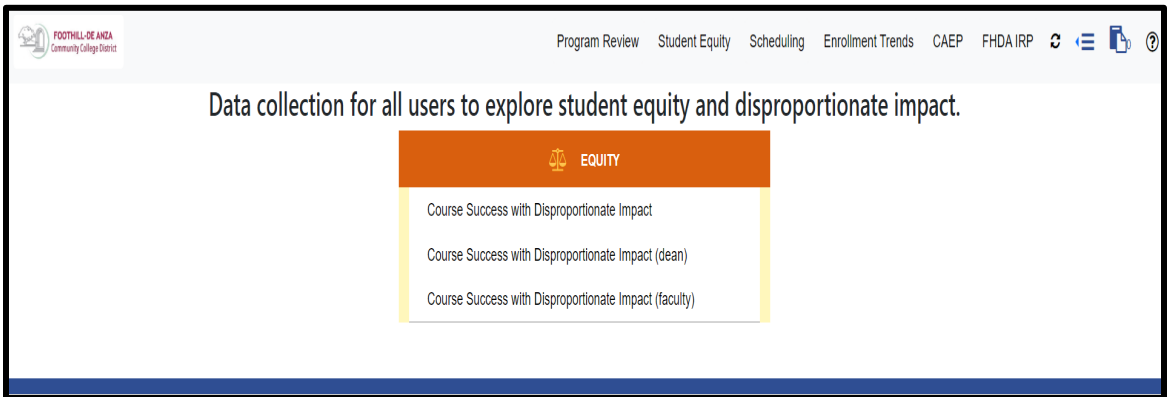

3. **For purposes of this how-to guide, the "Course Success with Disproportionate Impact" report (course level, all users have access) is the focus.** *Note: The subsequent step-by-step guidance is applicable to the other Course Success with Disproportionate Impact (dean/faculty) reports, too.* 

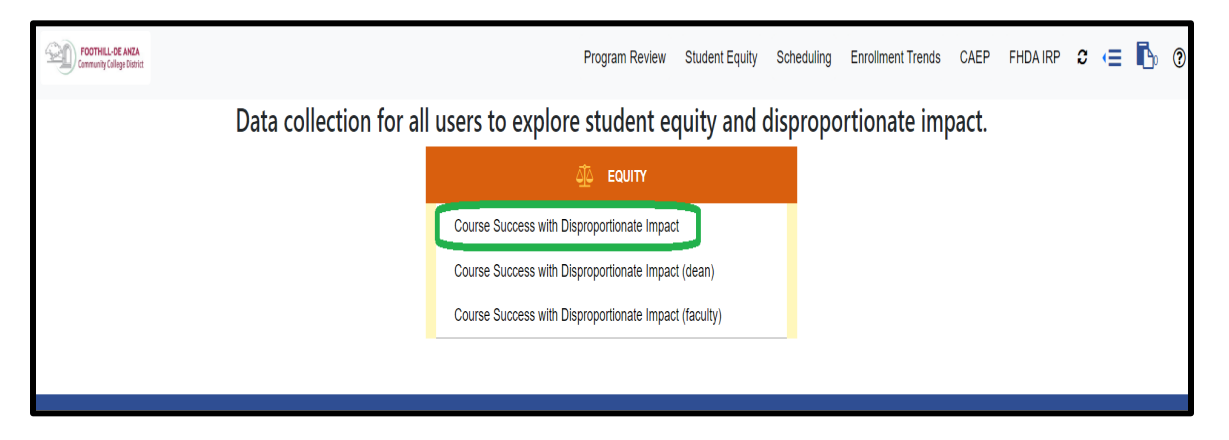

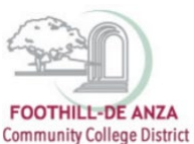

4. On the left-hand navigation panel, select desired college, division, department or course.

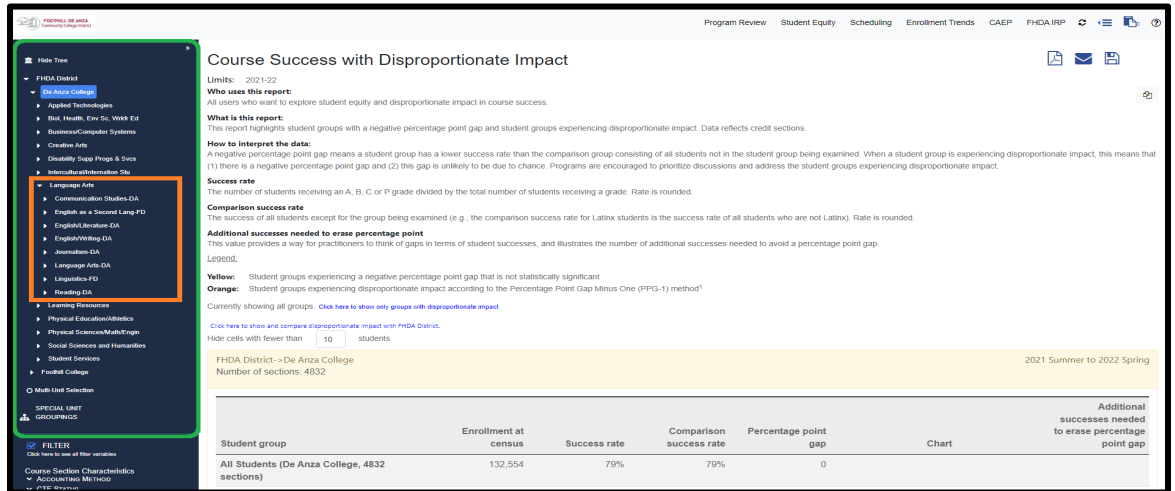

5. To disaggregate the data further, there are filters available for course section characteristics, special programs/learning communities and student characteristics. Be sure the desired filter(s) are checked.

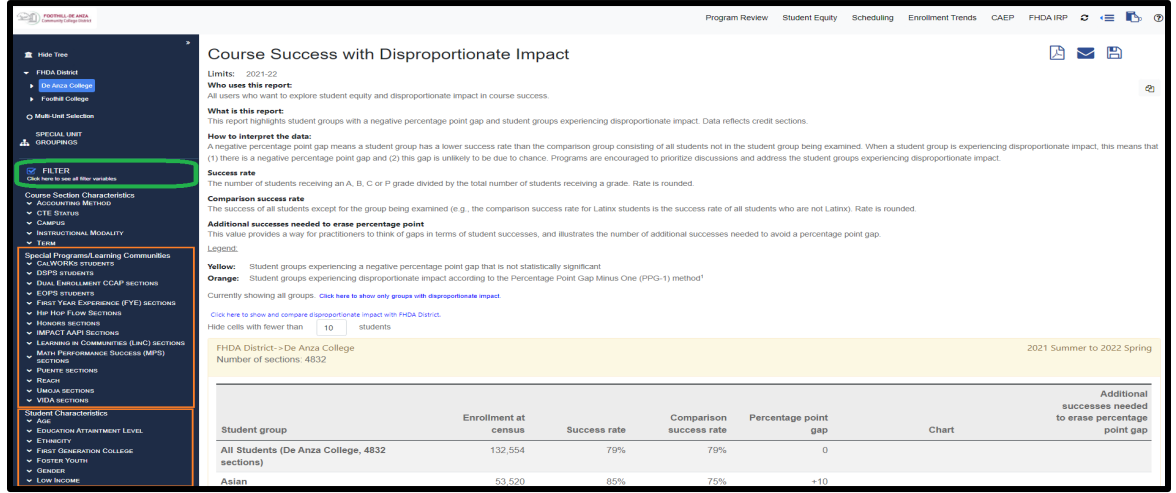

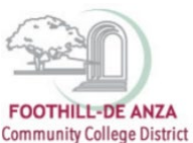

### **DATA INTERPRETATION**

1. The top portion of the "Course Success with Disproportionate Impact" report provides an **overview of the data interpretation**.

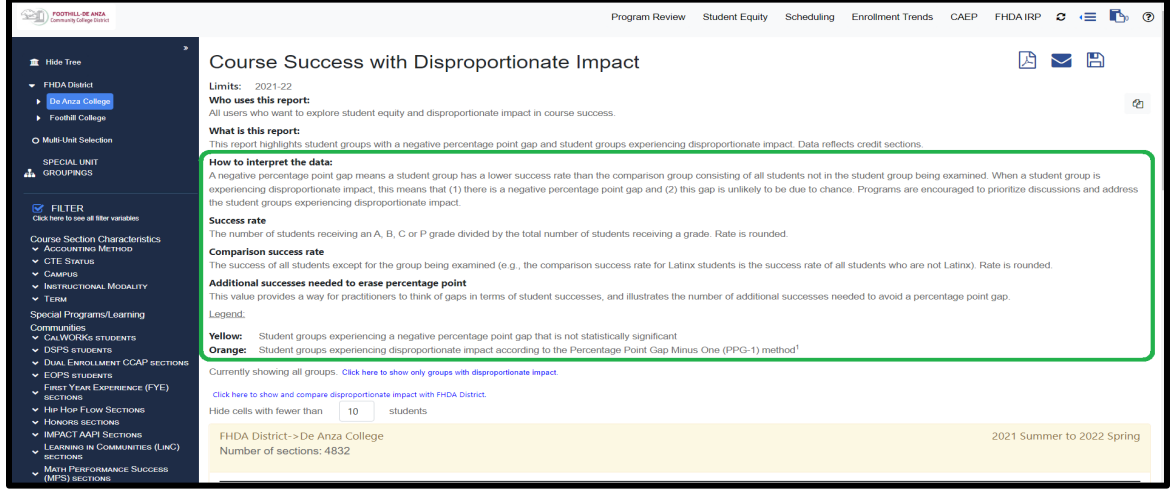

2. The data table disaggregates course success by ethnicity, gender, foster youth, individuals with disabilities, low income and veteran student groups. For each student group, their associated **enrollment count** and **course success rate** are provided. Success rate is the number of students receiving an A, B, C or P grade divided by the total number of students receiving a grade. In this example, De Anza College's 2021-22 academic year enrollment count and course success rate for its Latinx students are 34,376 and 70%, respectively.

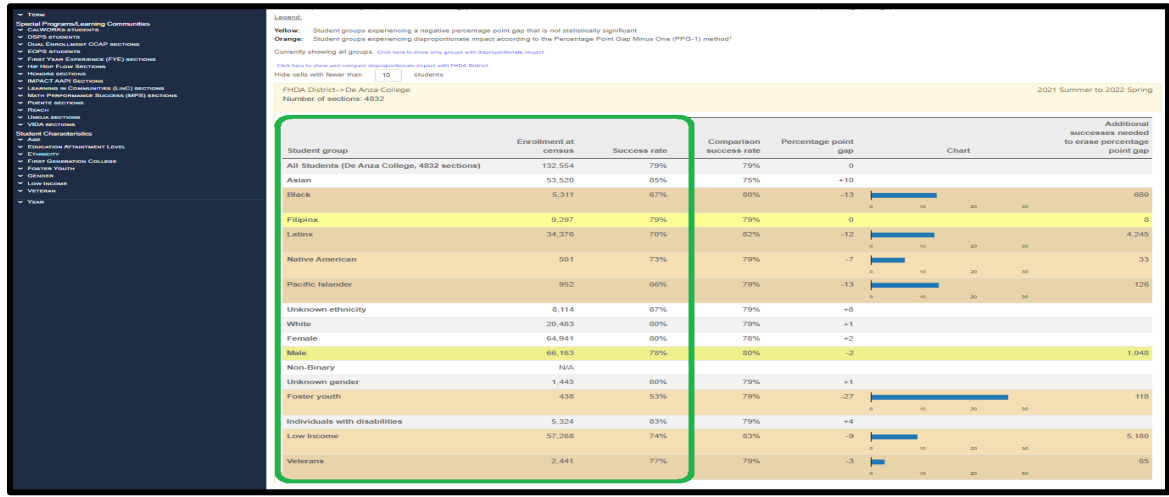

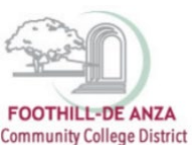

 $\overline{\phantom{a}}$ 

# **PRECISION CAMPUS ONLINE DATA TOOL HOW TO ACCESS COURSE SUCCESS WITH DISPROPORTIONATE IMPACT DATA**

3. The **comparison success rate** is the course success rate of all students except for the student group being examined. In this example, the comparison success rate for De Anza College's Latinx students is all students who are not Latinx, or 82%.

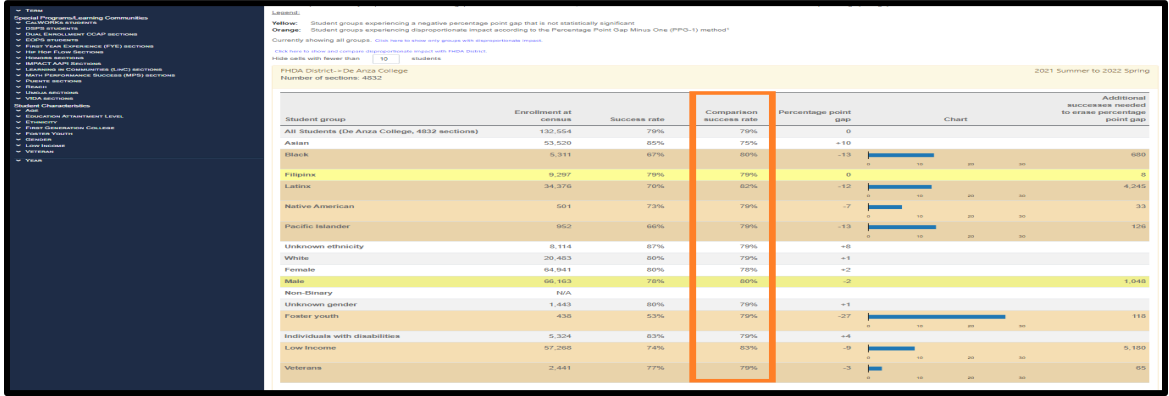

- 4. The **percentage point gap (PPG)** is a student group's course success rate minus its comparison success rate. In this example, De Anza College's Latinx PPG is 70% minus 82%, or -12 percentage points. A negative PPG means Latinx students have a lower success rate than all students who are not Latinx.
	- a. **Yellow highlights** denote student groups experiencing a negative PPG that is not statistically significant.
	- b. Orange highlights denote student groups experiencing disproportionate impact<sup>[1](#page-6-0)</sup>. When a student group is experiencing disproportionate impact this means that (1) there is a negative PPG and (2) this gap is unlikely to be due to chance. The **chart** provides a visual of the PPG value for only student groups experiencing disproportionate impact.

| $-$ Trimes<br>Special Programs/Learning Communities<br>- DEPE STUDENTS<br><b>V DUAL ENROLLMENT CCAP BECTIONS</b><br><b>V COPS STUDENTS</b><br><b>V. FIRST YEAR EXPERIENCE (FYE) RECTIONS</b><br><b>V. Har Hor Frow Secripses</b><br><b>SC HOMORA ARATMENT</b><br><b>WINDOWS AND RESTRICTS</b><br>- LEARNING IN COMMUNITIES (LINC) SECTIONS<br>- MATH PERFORMANCE SUCCESS (MPS) SECTIONS<br><b>V PURNTE BECTIONS</b><br><b>Sectional Property</b><br><b>W. Manbus Ambridgen</b> | Legend<br>Yellow:<br>Student groups experiencing a negative percentage point gap that is not statistically significant<br>Student groups experiencing disproportionate impact according to the Percentage Point Gap Minus One (PPG-1) method1<br>Orange:<br>Currently showing all groups. Onk here to show only groups with dispresentationals impact.<br>Click here to show and compare deproportionate engels with thitle, betrict.<br>Hide cells with fewer than<br>30 <sub>1</sub><br>students<br>FHDA District->De Anza College<br>2021 Summer to 2022 Spring<br>Number of sections: 4832 |                                |              |                            |                            |                |                 |                 |                                                                    |
|----------------------------------------------------------------------------------------------------|----------------------------------------------------------------------------------------------------|--------------------------------|--------------|----------------------------|----------------------------|----------------|-----------------|-----------------|--------------------------------------------------------------------|
| - VIDA SECTIONS<br><b>Student Characteristics</b><br>$-$ Ann.<br><b>W EDUCATION ATTAINTMENT LEVEL</b><br><b>W. Expanders</b>                                                                                                    | Student group                                                                                                    | <b>Enrollment</b> at<br>census | Success rate | Comparison<br>auccess rate | Percentage point<br>gap    |                | Chart           |                 | Additional<br>successes needed<br>to erase percentage<br>point gap |
| <b>M. Finny General Arms Countries</b><br><b>W. POWTER YOUTH</b>                                                                                                    | All Students (De Anza College, 4832 sections)                                                                                                    | 132,554                        | 79%          | 79%                        | $\alpha$                   |                |                 |                 |                                                                    |
| $-$ CHNOER<br><b>Control Institutes</b>                                                                                                    | Astan                                                                                                    | 53.520                         | 85%          | 75%                        | $+10$                      |                |                 |                 |                                                                    |
| - Verrenan                                                                                                    | <b>Ettack</b>                                                                                                    | 5,311                          | 67%          | 8096                       | $-13$                      |                |                 |                 | 680                                                                |
| <b>WIND</b>                                                                                                    |                                                                                                    |                                |              |                            |                            | <b>Service</b> | <b>STO</b>      | <b>Sec.</b>     |                                                                    |
|                                                                                                    | <b>Filipinx</b>                                                                                                    | 9,297                          | 79%          | 79%                        | $\alpha$                   |                |                 |                 |                                                                    |
|                                                                                                    | Latinx                                                                                                    | 34.376                         | 70%          | 02%                        | $-12$                      |                | 120             | 30              | 4.245                                                              |
|                                                                                                    | Native American                                                                                                    | <b>SO1</b>                     | 73%          | 79%                        | -7                         | <b>SP</b>      | 20              | 20 <sup>1</sup> | 22                                                                 |
|                                                                                                    | Pacific Islander                                                                                                    | 952.                           | 66%          | 79%                        | $-12$                      | <b>AB</b>      | 20 <sub>1</sub> | 30 <sup>°</sup> | 126                                                                |
|                                                                                                    | <b>Unknown ethnicity</b>                                                                                                    | 8,114                          | 87%          | 79%                        | $+8$                       |                |                 |                 |                                                                    |
|                                                                                                    | White                                                                                                    | 20.483                         | 80%          | 79%                        | $+1$                       |                |                 |                 |                                                                    |
|                                                                                                    | Female                                                                                                    | 64,941                         | 80%          | 78%                        | $+2$                       |                |                 |                 |                                                                    |
|                                                                                                    | Male                                                                                                    | 66.163                         | 70%          | 00%                        | $-2$                       |                |                 |                 | 1.040                                                              |
|                                                                                                    | Non-Binary                                                                                                    | <b>N/A</b>                     |              |                            |                            |                |                 |                 |                                                                    |
|                                                                                                    | <b>Unknown</b> gender                                                                                                    | 1.443                          | 80%          | 79%                        | $+1$                       |                |                 |                 |                                                                    |
|                                                                                                    | <b>Foxter youth</b>                                                                                                    | 438                            | 53%          | 79%                        | $-27$                      | <b>STATE</b>   | <b>PIS</b>      | no.             | 115                                                                |
|                                                                                                    | Individuals with disabilities                                                                                                    | 5.324                          | 83%          | 79%                        | $\sim$                     |                |                 |                 |                                                                    |
|                                                                                                    | Low Income                                                                                                    | 57,268                         | <b>Z455</b>  | <b>PERMIT</b>              | $\mathcal{F}$              |                | <b>Security</b> | 30 <sup>2</sup> | 5.180                                                              |
|                                                                                                    | Veterans                                                                                                    | 2,441                          | 77%          | 79%                        | $\mathcal{F}_{\text{max}}$ |                |                 |                 | 65                                                                 |
|                                                                                                    |                                                                                                    |                                |              |                            |                            |                |                 |                 |                                                                    |

<span id="page-6-0"></span><sup>&</sup>lt;sup>1</sup> The CCCCO's method for calculating disproportionate impact is the Percentage Point Gap Minus One (PPG-1). Disproportionate impact is when (1) a student group's PPG value is less than -2 (e.g., -3, -4, -5, etc.) and (2) the absolute PPG value is greater than the calculated margin of error.

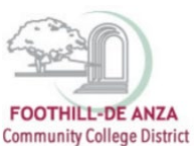

5. The **additional success needed to erase percentage point gap** value provides a way for practitioners to think of gaps in terms of student successes, and illustrates the number of additional successes needed to avoid a PPG. Without a PPG, the first condition of the disproportionate impact calculation is not be met; and therefore, there would be no disproportionate impact denoted for a student group. In this example, in order for De Anza College's Latinx students to not experience disproportionate impact, this student group needed an additional 4,245 successes (A, B, C or P grades).

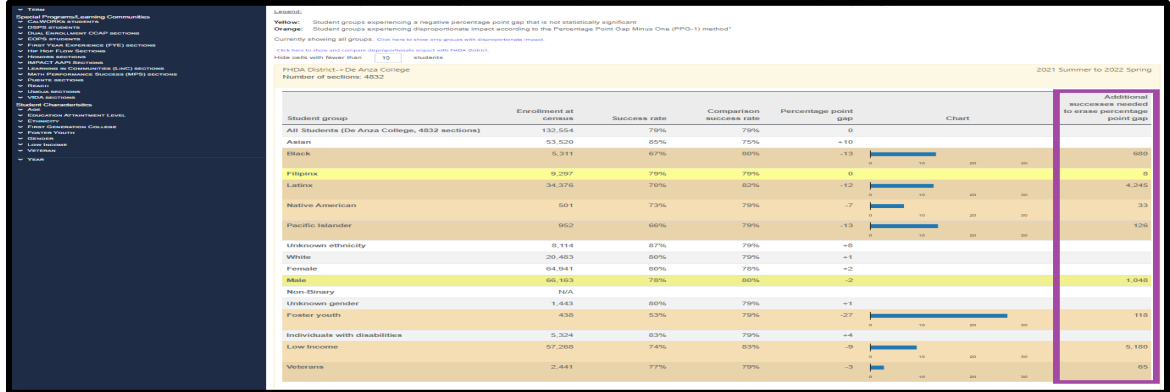

### **ONLY SHOW STUDENT GROUPS WITH DISPROPORTIONATE IMPACT (DATA FEATURE 1)**

The data table can be modified to only show student groups experiencing disproportionate impact.

1. In the top portion of the "Course Success with Disproportionate Impact" report, click on "Click here to only show groups with disproportionate impact."

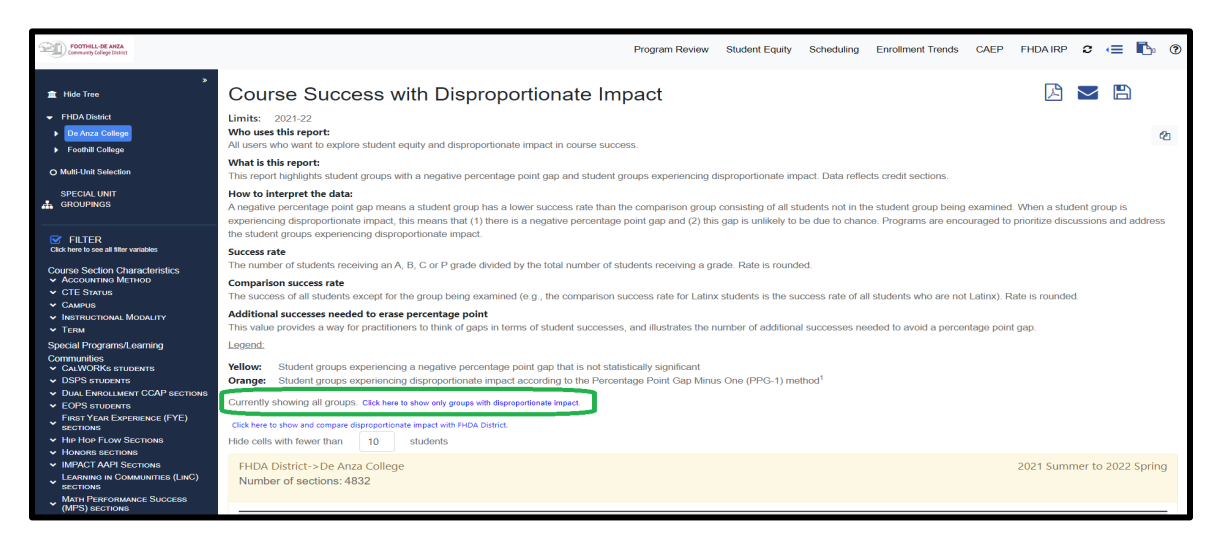

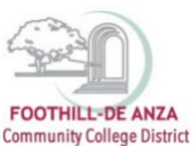

2. The data table will initially show all student groups and then display only the student groups with disproportionate impact. In this example, De Anza College's 2021-22 data table displays 16 student groups. Once "Click here to only show groups with disproportionate impact" is selected, the count of student groups is reduced to seven.

### Data table (before)

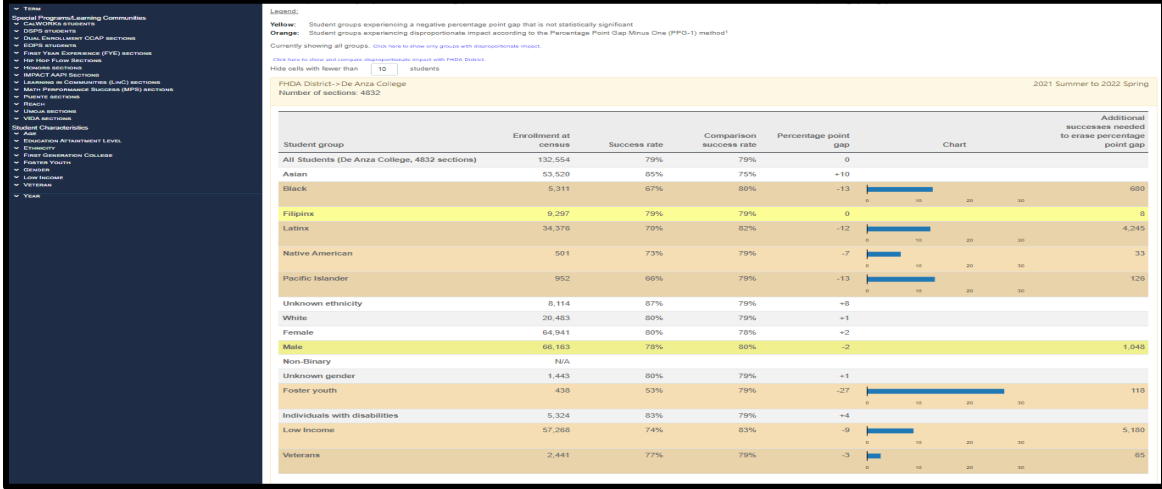

## Data table (after)

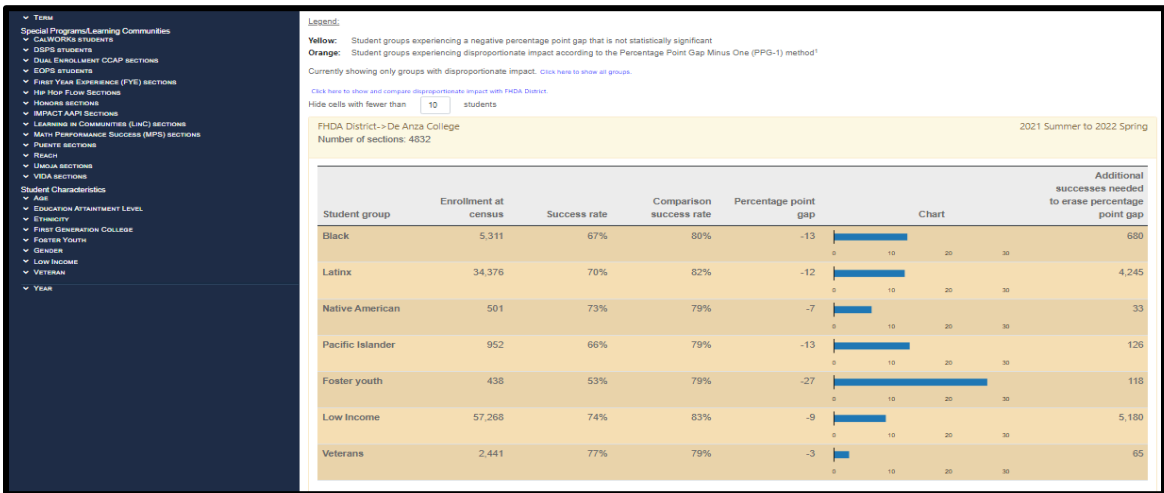

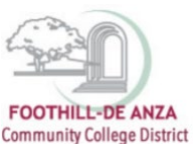

 $\overline{\phantom{a}}$ 

# **PRECISION CAMPUS ONLINE DATA TOOL HOW TO ACCESS COURSE SUCCESS WITH DISPROPORTIONATE IMPACT DATA**

### **SHOW COMPARISON OF THE NEXT LARGEST UNIT (DATA FEATURE 2)**

The data table can be modified to show a comparison unit that is one level higher.

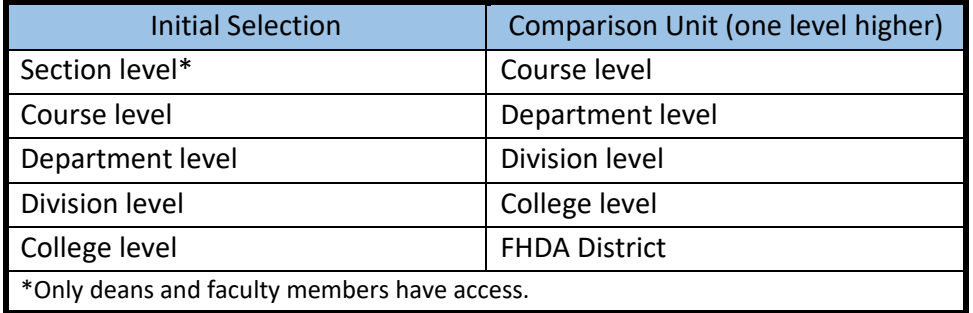

1. To add a comparison unit that is one level higher, a college, division, department, course or section<sup>[2](#page-9-0)</sup> must be selected from the left-hand navigation panel. The top portion of the "Course Success with Disproportionate Impact" report, will then display the link "Click here to show and compare disproportionate impact with [unit, one level higher]." Click on the link.

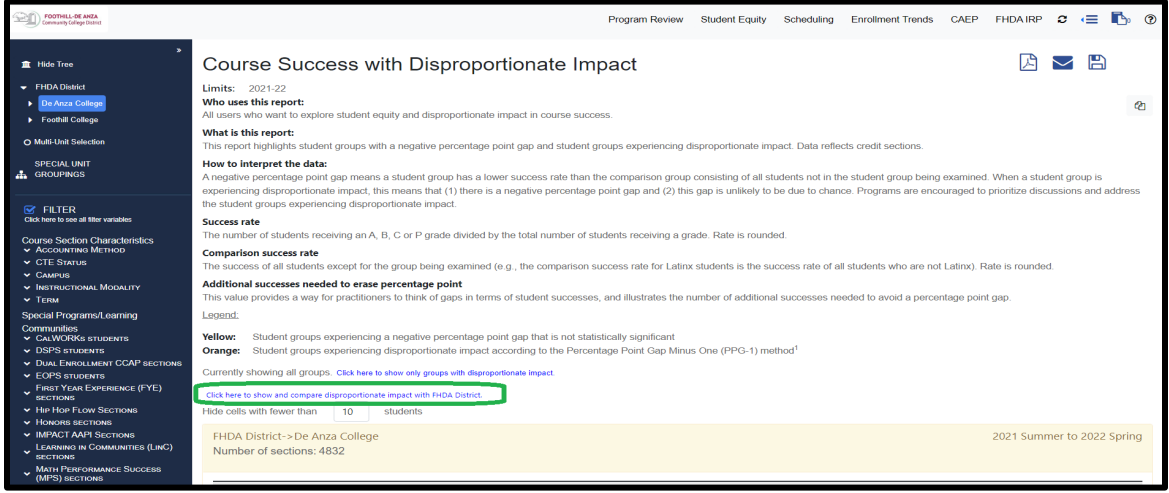

2. The data table will show the initial selection (section, course, department, division or college level) and then display next to the selection, the comparison unit that is one level higher. In this example, De Anza College's 2021-22 is selected. Once "Click here to show and compare disproportionate impact with [unit, one level higher]" is selected, the side-by-side comparison will then display FHDA District data for the same time frame.

<span id="page-9-0"></span><sup>&</sup>lt;sup>2</sup> Section level is applicable to the Course Success with Disproportionate Impact (dean/faculty) reports only.

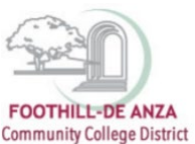

### Data table (before)

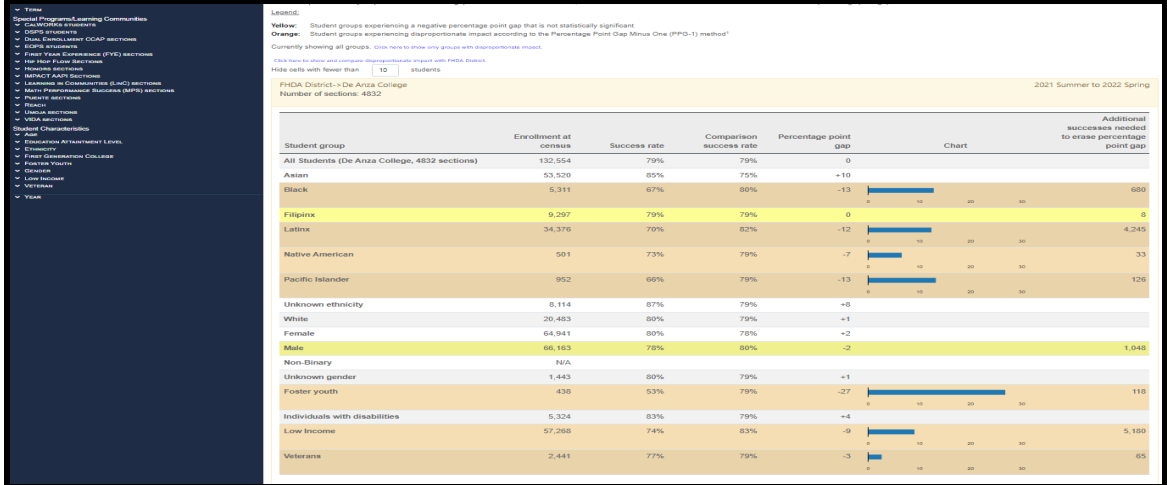

#### Data table (after)

- The comparison unit (one level higher) enable users to compare the course success rate of a student group in their initial selection to the same student group in the comparison unit. In this example, male's course success rate at De Anza College is 78% whereas at FHDA District their success rate is 80%.
- Additionally, users can compare and contrast PPG and disproportionate impacted student groups. In this example, the student groups experiencing disproportionate impact are the same at De Anza College and FHDA District **(orange highlights)**. Unknown gender has a negative PPG at FHDA District, but not at De Anza College **(yellow highlight)**.
- To display only student groups with disproportionate impact by clicking on "Click here to only show groups with disproportionate impact."

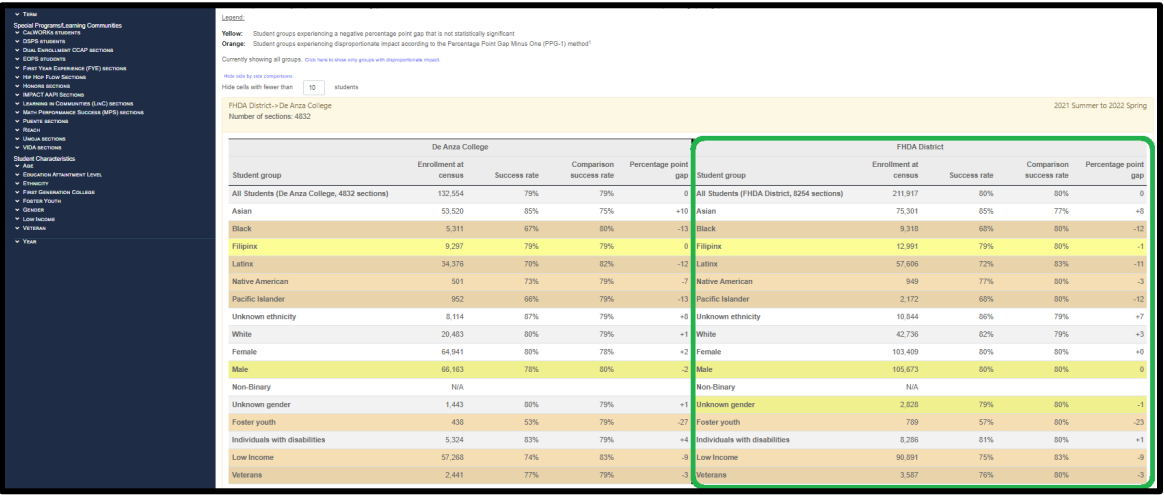